## Федеральное государственное автономное образовательное учреждение высшего образования **«Самарский государственный аэрокосмический университет имени академика С.П. Королева (национальный исследовательский университет)»**

### **«СОГЛАСОВАНО» «УТВЕРЖДАЮ»**

Начальник управления образовательных программ \_\_\_\_\_\_\_\_\_\_\_\_\_\_\_\_\_\_\_\_ (Дорошин А.В.) Ректор

\_\_\_\_\_\_\_\_\_\_\_\_\_\_\_\_ (Шахматов Е.В.)

Директор института дополнительного профессионального образования  $\frac{1}{2}$  (Кирпичев В.А.)

**«\_\_\_\_»\_\_\_\_\_\_\_\_\_\_\_\_\_\_\_\_2015 г.**

## **УЧЕБНО-ТЕМАТИЧЕСКИЙ ПЛАН**

**курса повышения квалификации профессорско-преподавательского состава**

*«Линукс для прикладных задач»*

Цель: повышение уровня профессиональной подготовки преподавателей вузов при работе со свободным программным обеспечением. Освоение базовых принципов работы с операционной системой Linux для возможности свободного владения необходимыми в учебном процессе офисными пакетами, средствами работы с сетью Интернет и др. Получение навыков решения задач по базовой настройке необходимых программ. Введение в автоматизацию повседневных задач с помощью свободного программного обеспечения.

Категория слушателей: профессорско - преподавательский состав Срок обучения: 72 часа.

Форма обучения: очно-заочная

Режим занятий: по расписанию без отрыва от основной работы

# Виды занятий, количество учебных часов

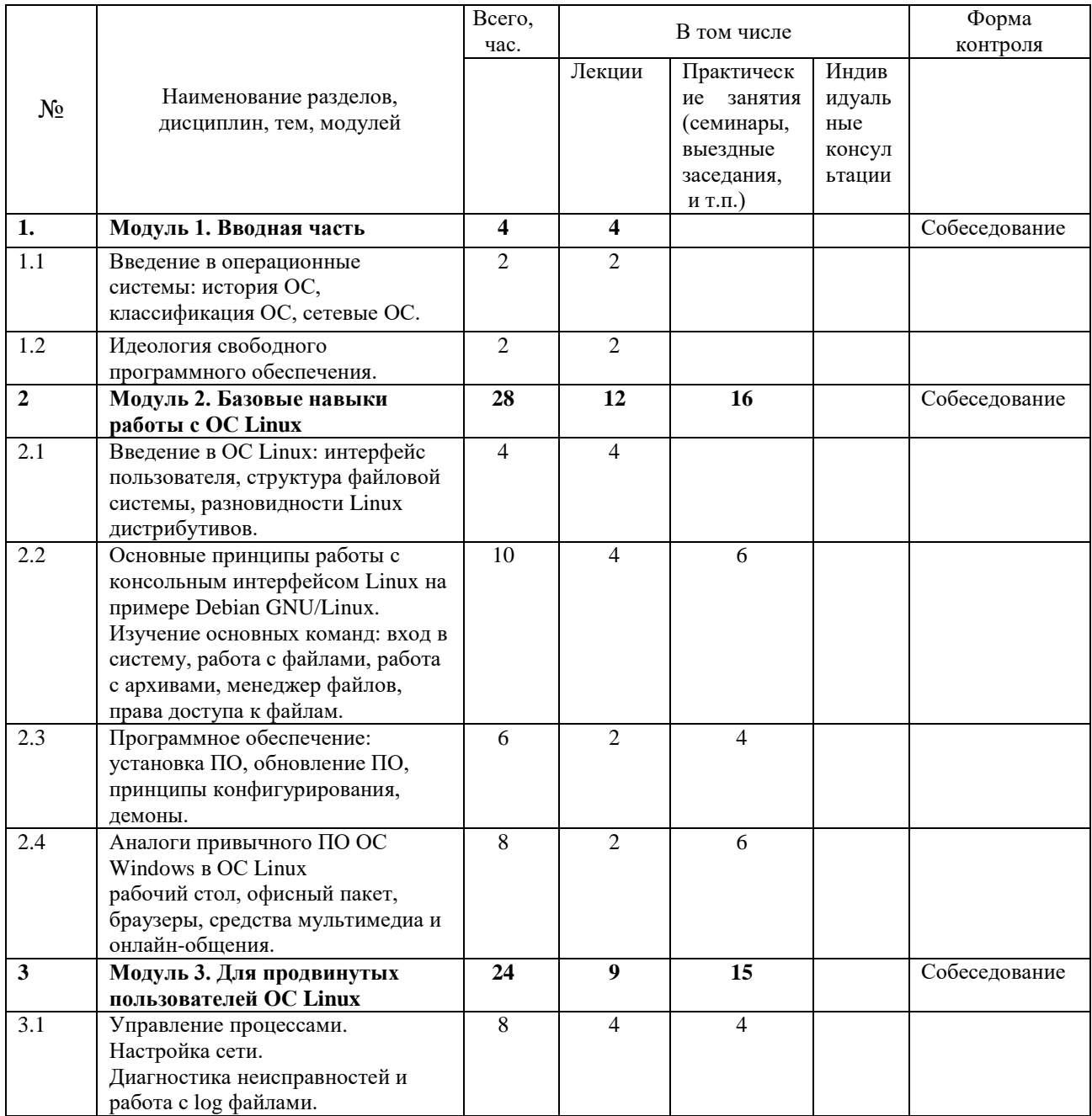

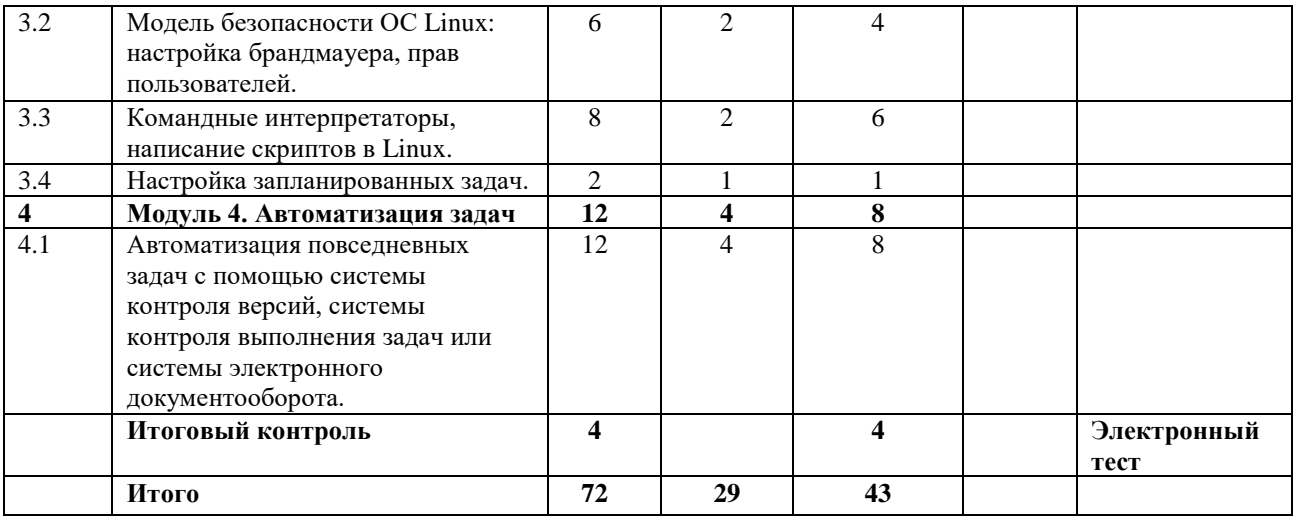

Разработчик:

к.т.н., Сагатов Евгений Собирович